p-ISSN 2301-6108

e-ISSN 2654-9573

<https://jurnal.unimed.ac.id/2012/index.php/studia/index>

## **EINE ERSTELLUNG EINES DEUTSCHEN ONLINE BILDWÖRTERBUCHES FÜR ANFÄNGER**

## **Nindy Ika Putri Surya Masniari Hutagalung Ahmad Bengar Harahap**

### **AUSZUG**

Das Ziel dieser Untersuchung ist es ein deutsches Online Bildwörterbuch für Anfänger zu entwickeln. Die Datenquelle dieser Untersuchung ist das Buch Studio d A1. Auf der Website gibt es 12 Themen, nämlich Cafe, Im Sprachkurs, Städte-Länder-Sprachen, Menschen und Häuser, Termine, Orientierung, Berufe, Berlin sehen, Ferien und Urlaub, Essen und Triken, Kleidung und Wetter, Körper und Gesundheit. Nach der Untersuchung der Website gibt es ein deutsches Online Bilderwörterbuch für Anfänger durch das Buch Studio d A1. Von dieser Untersuchung wird zusammengefasst, dass es 8 Bilder zum Thema Cafe, 30 Bilder zum Thema Sprachkurs, 16 Bilder zum Thema Städte-Länder-Sprachen, 22 Bilder zum Thema Menschen und Häuser, 8 Bilder zum Thema Termine, 17 Bilder zum Thema Orientierung, 11 Bilder zum Thema Berufe, 13 Bilder zum Thema Berlin sehen, 14 Bilder zum Thema Ferien und Urlaub, 25 Bilder zum Thema Essen und Triken, 9 Bilder zum Thema Kleidung und Wetter, 13 Bilder zum Thema Körper und Gesundheit gibt. Durch die Ergebnisse der Untersuchung können Kenntnisse über ein deutsch Online Bildwörterbuch für Anfänger auf der Website gewonnen werden.

#### *Schlüsselwörter : Ein deutsch Online, Bilderwörterbuch*

#### **EINLEITUNG**

Die Sprache ist ein wichtiges Medium der Kommunikation. Die Kommunikation wird verwendet, um bestimmte Ziele zu erreichen. Im Zeitalter der Globalisierung wird die Rolle der Sprache zum Informationsaustausch zwischen den Ländern über Kultur, Technik und andere Bereiche der Wissenschaft tunehmend bedeutsamer. Die Entwicklung des Fremdsprachenlernens wächst schnell. Neben Englisch ist auch Deutsch eine wichtige internationale Sprache.

Da das Lernen der deutschen Sprache für Anfänger schwiwrig ist, wird eine Vielzahl von Mitteln, Werkzeugen oder Medien benötigt, welche die Lernenden im

p-ISSN 2301-6108

e-ISSN 2654-9573

# <https://jurnal.unimed.ac.id/2012/index.php/studia/index>

Lernprozess unterstutzen können. Eines dieses Mittel ist ein Deutschwörterbuch. Das Wörterbuch, das für gewöntlich genutzt wird, ist das Deutschwörterbuch von Adolf Heuken. Die Anfänger haben manchmal Schwierigkeiten bei der Benutzung dieses Wörterbuch benutzen, weil es vielen Andordnungen gibt, um die genetive Form und Plural von dem Wortsatz zu suchen.

Ein deutsches Wörterbuch ist ein sehr wichtiges Medium. Das Deutschwörterbuch funktioniert nicht nur um den Wortschatz zu identifizieren, sondern gibt auch Auskunft über die Bedeutung eines Worts. Ein breiter Wortschatz unterstützt die Fähigkeit des Student sich im deutschsprachigen Raum zu verständiger.

Heutage sind Wörterbücher absolut notwendig, als ein Medium, um Wissen über und die Bedeutung von Wörtern zu vermiteln. Noch dominiert die Verwendung des Wörterbuchs in Buchform. Es macht Lernenden weniger einprägsam, um die Bezeichnung und Beschreibung zu suchen.

Wörterbuch können vielfältig sein, deshlb entwickelt die Verfasserin ein online Bildwörterbuch, um das Deutschlernen interessanter zu geshalten.

Das Bild ist eines der am häufigsten verwendeten Medien, da es überall unabhängig von der Spracheangeschaut und verstanden werden kann. Nach Arief (2003:21) sind mediale Bilder folgende: Das Bild ist ein Medium das dazu dient, um eine Botschaft vom Lehrer an die Schülern vermiteln. Die Bildmedien helfen den Studenten Informationen zu erlangen.

Basierend auf der oben genannten Situation, ist es gut, dass viele verschiedene Medien Vorhanden sind, die dem Deutschlerner helfen können, so dass Lernprozess interesanter und nicht langweilig ist. Ein deutsches Online-Bildwörterbuch ist dabei eine Alternative, um die Aufmerksamkeit der Lernenden anzuziehen.

Basierend auf den obigenen Problemen interresiert sich daher die Verfasserin daher dafüs, ein deutsches Online Bildwörterbuch für Anfänger zu erstellen.

## **THEORETISCHE GRUNDLAGE**

p-ISSN 2301-6108

e-ISSN 2654-9573

## <https://jurnal.unimed.ac.id/2012/index.php/studia/index>

## **Der Begriff des Wörterbuch**

Alwi (2003: 10) definiert, Wörterbuches als Schätze des Vokabulars einer Sprache. Poerwadarminta Laut (2005: 10) "Das Wörterbuch ist ein Buch, das Informationen über die Bedeutung der Wörter gibt", während Hoetomo (2005:10) das Wörterbuch als Buch definiert das Wörter und Sätze enthält, die in der Regel in alphabetischer Reihenfolge angeordnet sind und beschreibt, was die Wörter bedeuten.

Aufgrund der oben genannten Theorien kann man ableiter, dass das Wörterbuch ein Buch ist, das eine Beschreibung und Bedeutung der Wörter einer Sprache in alphabetischer Reihenfolge gibt.

#### **Der Begriff des Bildes**

Das Bild ist ein wesentliches Gestaltungselement, um die Aufmerksamkeit von Kunden/Interessenten/Besuchern zu wecken und einen bestimmten Eindruck von etwas zu schaffen. "Ein Bild ist eine konkrete oder abstrakte Darstellung einer rezipierbaren Realität bzw. eines Realitätsausschnittes mit potentiellem Sinn konstituierender Funktion". (Drescher 1997) Bilder sind also in irgendeiner Weise ein Abbild der wirklichen Welt oder stellen diese in irgendeiner Weise.

## **Der Begriff des Bildwörterbuch**

Das Bildwörterbuch ist das Wörterbuch mit dem Bilder. Das Wörterbuch versucht Begriffe [visuell](https://de.wikipedia.org/wiki/Visuelle_Wahrnehmung) darzustellen, oft auch in Zusammenhang mit verwandten Begriffen und Objekten.

### **Der Begriff der Webseite**

Eine einzelne Webseite ist ein *HTML* Dokument, das von einem Webbrowser angezeigt werden kann. Die genaue Abgrenzung lässt sich eigentlich nur technisch erklären, nämlich dadurch, dass die Webseite aus allem besteht, was zwischen den beiden *HTML-*Tags *<html>* und *</html>* notiert ist.

Ein wichtiges Kriterium einer einzelnen Webseite ist:Sie hat eine die Internetadresse wie *http://www.claudia-klinger.de/digidiary/04\_03\_05.shtml*.

p-ISSN 2301-6108

e-ISSN 2654-9573

### <https://jurnal.unimed.ac.id/2012/index.php/studia/index>

Umgekehrt ist allerdings nicht jede solche Adresse auch eine Webseite. Denn auch in Webseiten referenzierte Grafiken, Flashmovies, Java-Applets usw. haben eigene URIs, ebenso wie Download-Dateien in Archivformaten, PDF-, Postscript-, Wordoder sonstige Dokumente, die häufig im Web zu finden sind. Sie sind deshalb im Web, weil sie einen URI haben, der mit *http://* oder *https://* beginnt, doch es sind keine Webseiten. Wenn die so genannte Frame-Technik zum Einsatz kommt, wird es problematisch. Genaugenommen weicht die Frame-Technik den Begriff der Webseite auf, was auch der Grund dafür ist, dass diese Technik mittlerweile von Fachleuten heftig kritisiert wird.

 Bei der Verwendung von Frames wechseln nur Teile einer im Browser-Fenster angezeigten Seite beim Wechsel zu einer anderen Seite ihren Inhalt. In der Adresszeile des Browsers bleibt dabei immer die gleiche Adresse stehen.

Die Website ist eine Kombination von mehreren mit anderen Dateien verknüpft, die miteinander verbunden sind. Auf eier Website gibt es eine Seite, die als homepage bekannt ist. Die Homepage ist die erste Seite, auf die Man gelangt, wenn Man eine Website besucht (Jhonsen, 2004:2)

Saputro ( 2007:1 ) argumentiert, dass eine Website eine Sammlung von Seiten mit vielen Informationen wie Texten, Standbildern, Animationen, Tönen, oder eine Kombination von allen, die eine Reihe von miteinander verbundenen gebildet, in dem jeder mit Netzwerken Seite *( Hyperlink )*

Eine Website ist statisch, wenn die Informationen auf der Website sehr selten geändert werden und des Informationsgehalt undirektional ist ein Beispiel für statische Website sind Firmenprofile oder die Beschreibung von Institionien oder Organisationen.

Eine Website ist dagegen dynamisch gesagt, wenn der Informationsgehalt ständig und auf dem neuesten Stand gehalten wird. Die Information kommendabei sowohl von de4r Eigentümern und Nutzern der Website, beispiel Facebook, Instagram, WhatsApp, Twitter.

p-ISSN 2301-6108

e-ISSN 2654-9573

#### <https://jurnal.unimed.ac.id/2012/index.php/studia/index>

Es kann also zusammengefasst werden, dass die Website als eine Sammlung von Seiten interpretiert werden kann, die Anzeigen von Informationen, bewegte Bilder, der Klang, oder eine Kombination all dieser Elementen enthalten sind statisch oder dynamisch.

#### **Konzeptuelle Grundlage**

Die Erstellung des deutschen Online Bildwörterbuches für Anfänger basierend auf dem Buch Studio d A1 Mit den Folgenden Themen:

Cafē, im Sprachkurs, Städte-Länder-Sprachen, Menschen und Häuser, Termine, Orientierung, Berufe, Berlin sehen, Ferien und Urlaub, Essen und Triken, Kleidung und Wetter, Körper und Gesundheit.

Es gibt nur wenige deutscsprahige, sodass die deutsche für potentielle lerner noch nicht sehr interessant ist. Durch die Erstellung kreatives Lermedien können so mehr Menschen dazu motiviest werden, Deutsch zu lernen.

Die Entwicklung des Internets vollzieht sich schnell und es wird überall für verschiedene zwecke und von verschieden interessant genutzt, unter anderem eben auch im Bereich der Bildung.

 Allerdings ist die Internetnutzung im bereich der Bildung noch nicht optimal, sodass Forscher daran areiten ein Web basiertes Lern medium zu entcwickeln, damit Lernprozess durch die Internetnutzung effizienter wird. Das Internet kann auch direkt im Unterricht mithilfe von LCD-Projektoren zum Einsatzt kommen, so können die Lerner selbst über die zu lernende Materie entscheiden und von überall darauf zugreifen von Online-Anwendungen sind anderem E-Mail, Website, soziale Medien, Online Zeitungen oder auch Blogs. Bersonders häufig werrden natürlich werden Website benutzt. Website sind Informationsquellen die von vielen Menschen benutzt werden, um wissen über bestimmte Dinge die Website in dieser Untersuchung Texten und Bildern erstellt werden. Dieses Erstellungsmodell stammt aus der Theorie von Plomp.

p-ISSN 2301-6108

e-ISSN 2654-9573

#### <https://jurnal.unimed.ac.id/2012/index.php/studia/index>

### **ERGEBNIS DER UNTERSUCHUNG**

Dieses Kapitel handelt von den Untersuchungsergebnissen. In diesem Kapitel werden der Prozess und die Ergebnisse der Erstellung eines Deutschen Onlinebildwörterbuch für Anfänger erklärtest. Die Schritte und die Ergebnisse der Untersuchung werden in diesem Kapitel erklärt.

### **Der Prozess der Erstellung**

In dieser Untersuchung wird die Theorie von Plomp benutzt. Diese Theorie besteht aus vier Schritten: (1) Die Ermittlungsphase, (2) Die Designphase, (3) Die Realisierungsphase und (4) Die Prüfungsphase. In diesem Kapitel wird jedes Schritte mit dem Entsprechenden Ergebnis Skizziest.

1. Die Ermittlungsphase

Diese Phase besteht aus mehreren Schritten. Zunächst wird der Gesamts inhalt des Buches Studio D A1 gelesen. Dannach werden die Nomen im Buch markiert und rauseschrieben. Anschließen wird jedes Nomen ins Indonesische übersetzt. zuletzt werden passende Bilder zu diesen Nomen gesucht.

Das sind die Nomen, die im zweiten Schritt der Untersuchung herausgeschrieben wurden Themen 1 bus 12 aus dem Buch Studio d A1.

1. Cafē

der Kaffe, der Tee, der Orangensaft, das Wasser, der Eistee, die Cola, die Temperatur, die Rechnung.

2. Im Sprachkurs

die Kreide, die Tafel, der Schwamm, das Papier, der Tisch, der Stuhl, der Computer, die Lampe, das Kursbuch, die Tasche, der Füller, das Wörterbuch, das Lernplakat, der Bleistift, der Radiergummi, das Heft , der Videorekorder, der Fernseher, das Handy, der Kuli, der Overheadprojektor, die Bank, das Mädchen, das Foto, die Frage, die Frau, die Familie, das Büro, das Haus, der Fussball.

3. Stadte-Ländern-Sprachen

p-ISSN 2301-6108

e-ISSN 2654-9573

<https://jurnal.unimed.ac.id/2012/index.php/studia/index>

der Eiffelturm, Berlin, Wien, Paris, Österreich, Deutschland,die Sprache, Englisch, Deutsch, Französisch, Italienisch, Spanisch, Niederländisch, Schwedisch, Portugiesisch, Dänisch.

4. Menschen und Häuser

das Zimmer, das Hochhaus, das Bauernhaus, die Wohnung, das Esszimmer, das Schlafzimmer, das Badezimmer, die Küche, das Wohnzimmer, der Balkon, der Flur, die Toilette, das Arbeitszimmer, die Garten, das Bad, der Stadt, der Schreibtisch, der Esstisch, die Küchenlampe, der Bürostuhl, der Schrank, das Sofa.

5. Termine

die Uhr, das Theater, das Kino, die Oper, das Konzert, der Zirkus, die Zeit, die Minut .

6. Orientierung

das Fahrrad, die Online-Redaktion, die Redaktionsburös, die Konferenzräume, der Bus, der Zug, die Leute, der Bahnhof, die Strasse, die Verkehrsampel, das Verkehrszeichen, das Marketing, das Sekretariat, die Kantine, das Büro, der Chef.

7. Berufe

der Bankangestelle, die Sekretärin, der Kellner, der Taxifahrer, der Bäcker, das Geld, der Lehrer, der Student, der Arzt, der Frisör, die Pilotin .

8. Berlin sehen

die Universität, das Bundeskanzleramt, der Reichstag, das Brandenburgertor, der Kirche, das Hotel, der Platzt, die Galerie, die Bank, das Hemd, die Hose, die Schuhe, das Rad.

p-ISSN 2301-6108

e-ISSN 2654-9573

<https://jurnal.unimed.ac.id/2012/index.php/studia/index>

9. Ferien und Urlaub

die Soone, der Strand, das Meer, der Insell, das Wetter, die Kultur, der Sport, das Tier, der Berg, die Überflutung, der Wind, Picknick, das Schloss.

10. Essen und Trinken

die Milch, das Fleisch, der Fisch, Ketchup, Markenbutter, Eier, Frische Vollmich, die Schokolade, die Sphagetti, die Tomate, die Banane, die Orange, die Zwiebeln, die Kartoffeln, die Paprika, die Erdberren, der Salat, der Markt, der Supermarkt, die Reis, das Brot, das Mittagessen, das abendessen, das Früstück, die Torte.

11. Kleidung und Wetter

der Rock, das Top, die Jacke, das T-shirt, die Bluse, die Krawatte, der Mantel, Jeans, die Farbe.

12. Körper und Gesundheit

das Bein, das Knie, der Bauch, der Mund, die Haare, der Hals, die ohren, die Augen, das Fieber, die Brauchsmerzen, die Zahnschmerzen, der Husten, das Medikament.

Die Website besteht aus drei Teilen. *Home* ist die erste Seite, *About* gibt Auskunft über die Erstellerin und den Zweck des Website und der *Inhalt* enthält dann die entsprechenden Vokabeln des deutschen Wörterbuch.

*a. Home*

p-ISSN 2301-6108

e-ISSN 2654-9573

<https://jurnal.unimed.ac.id/2012/index.php/studia/index>

Wenn die Leser aus *Home* klickt, wird das Bild wie unten angezeigt auftauchen. Das Menü sieht aus wie ein Einband, dass mit einem interessanten layout gestellt ist.

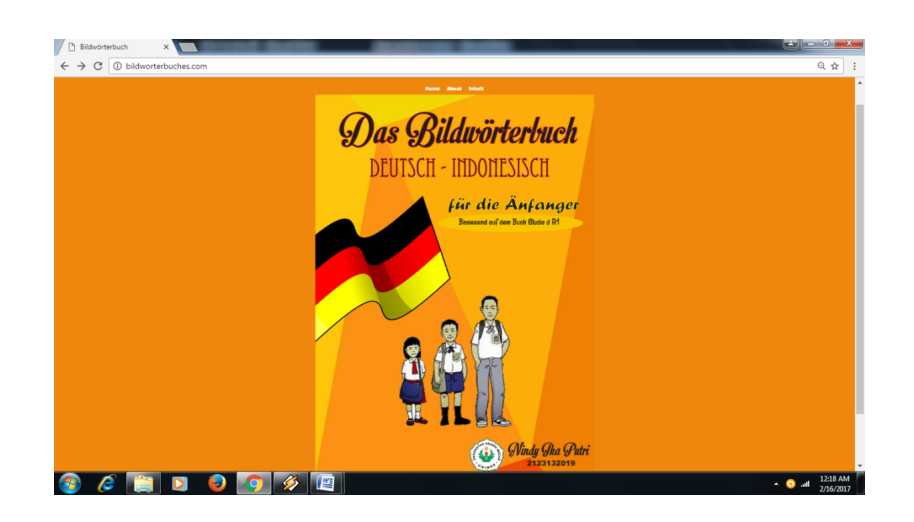

### *b. About*

Unter dem Menüpunkt *About* finden sich informationen bezüslich der Website erstellerin und über den Grund und die Intention dieses Website.

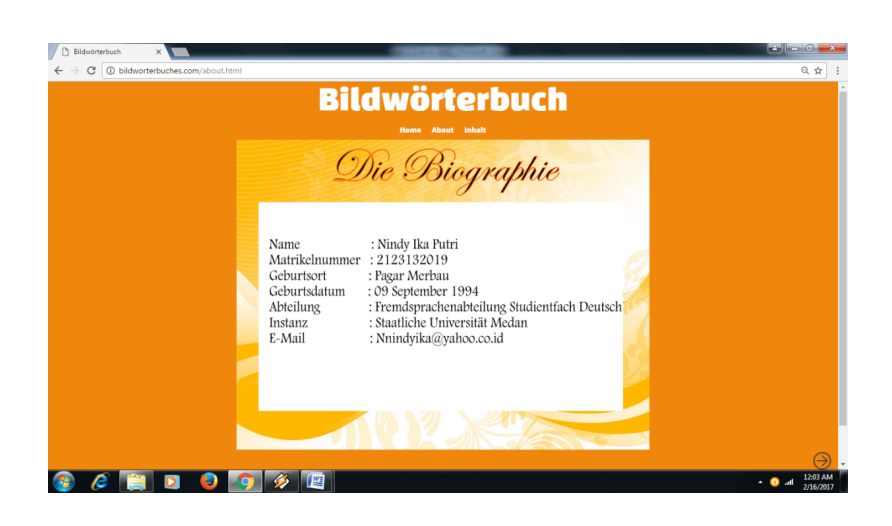

c. Inhalt

p-ISSN 2301-6108

e-ISSN 2654-9573

<https://jurnal.unimed.ac.id/2012/index.php/studia/index>

Der Punkt öffnet der Gesamtinhalt des Wörterbuch. Die Erstellung des Deutschen Online Bildwörterbuches auf das Buch Studio d A1 b

 Thema Cafe, Im Sprachkurs, Städte-Länder-Sprachen, Menschen und Häuser, Termine, Orientierung, Berufe, Berlin sehen, Ferien und Urlaub, Essen und Triken, Kleidung und Wetter, Körper und Gesundheit.

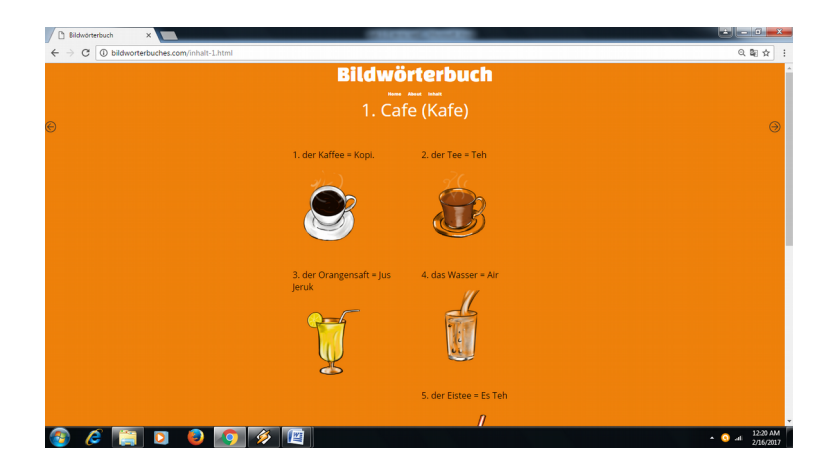

## **SCHLUSSFOLGERUNG**

Die Ergebnisse dieser Untersuchung erklären über ein deutsche online Bildwörterbuch für Anfänger Auf der Website gibt es 12 Themen, nämlich Cafe, Im Sprachkurs, Städte-Länder-Sprachen, Menschen und Häuser, Termine, Orientierung, Berufe, Berlin sehen, Ferien und Urlaub, Essen und Triken, Kleidung und Wetter, Körper und Gesundheit. Nach der Untersuchung der Website gibt es ein deutsches Online Bilderwörterbuch für Anfänger durch das Buch Studio d A1. Von dieser Untersuchung wird zusammengefasst, dass es 8 Bilder zum Thema Cafe, 30 Bilder zum Thema Sprachkurs, 16 Bilder zum Thema Städte-Länder-Sprachen, 22 Bilder zum Thema Menschen und Häuser, 8 Bilder zum Thema Termine, 17 Bilder zum Thema Orientierung, 11 Bilder zum Thema Berufe, 13 Bilder zum Thema Berlin sehen, 14 Bilder zum Thema Ferien und Urlaub, 25 Bilder zum Thema Essen und

p-ISSN 2301-6108

e-ISSN 2654-9573

<https://jurnal.unimed.ac.id/2012/index.php/studia/index>

Triken, 9 Bilder zum Thema Kleidung und Wetter, 13 Bilder zum Thema Körper und Gesundheit gibt.

Basierend auf Erklärungen kann zusammengefasst werden, dass dieses Online Bildwörterbuch als das neue und interessante Lernmedium verwendet wird. Durch die Ergebnisse der Untersuchung können Kenntnisse über ein deutsch Online Bildwörterbuch für Anfänger auf der Website gewonnen werden.

## **LITERATURVERZEICHNIS**

- Chaer, Abdul. 2007. *Leksikologi dan Leksikografi Bahasa Indonesia.* Jakarta :Rineka Cipta.
- Ifana Putra, Yoka. 2015. *1 jam pasti bisa membuat website gratis otodidak tanpa guru.* Jakarta: dan idea
- Jhonsen. 2004. *WEB DESIGNER untuk PEMULA*. Jakarta : Elex Media Komputindo Kelompok Gramedia, Anggota IKAPI.
- Münz, Stefan. 2006. *Professionelle Websites.* Munchen: Addison-Wesley Verlag.
- Plomp, T. and Vieven, N. (ed). 2007. *An Introduction to educational Design Research*. Enschede: SLO
- Saputro. Hendra, W. 2007. *Pengertian Website dan Unsur-unsurnya. Http.balebengong.net/teknologi/2007/08/01/pengertian-website-dan-unsurunsurnya.html,* gelesen am 15 Juni 2016, um 10.00 Uhr.
- Smith, Bud E. 2011. Webseite für Dummies. Weinhem: Für Dummied, Wiley-VCH.
- *[http://www.langkahpembelajaran.com/2015/03/pengertian-media-gambar-dan](http://www.langkahpembelajaran.com/2015/03/pengertian-media-gambar-dan-kelebihan.html)[kelebihan.html](http://www.langkahpembelajaran.com/2015/03/pengertian-media-gambar-dan-kelebihan.html)* , gelessen am 30 juni 2016, um 12.00 uhr.
- *[http://www.langkahpembelajaran.com/2015/03/pengertian-media-gambar-dan](http://www.langkahpembelajaran.com/2015/03/pengertian-media-gambar-dan-kelebihan.html)  [kelebihan.html,](http://www.langkahpembelajaran.com/2015/03/pengertian-media-gambar-dan-kelebihan.html)* gelessen am 1 August 2016, um 14.00 uhr.

*[https://definition.cs.de/bilder/,](https://definition.cs.de/bilder/)* gelessen am 2 August 2016, um 11.00 uhr

Biografie des Authors:

*Nindy Ika Putri* ist Alumni des Deutschprogramms von Unimed, Medan

-------------------------------------------------------------------------------------------------------

p-ISSN 2301-6108

e-ISSN 2654-9573

<https://jurnal.unimed.ac.id/2012/index.php/studia/index>